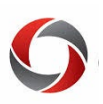

# *Viewing and Signing Your Faculty Contract in OneUSG Connect*

Annual contracts for all contract-eligible faculty on a fiscal or academic year appointment will be available electronically through the Faculty Data Self Service (FDSS) page in OneUSG Connect.

Faculty will be able to access their contracts for review, print and signature. Faculty are expected to sign their contracts within **20 days of receipt** for each contract year.

Faculty members are encouraged to verify their login and access t[o OneUSG Connect](https://onesource.uga.edu/) and their Faculty Data Self Service page before leaving campus at the end of the Spring semester.

### **Accessing your Contract in OneUSG Connect**

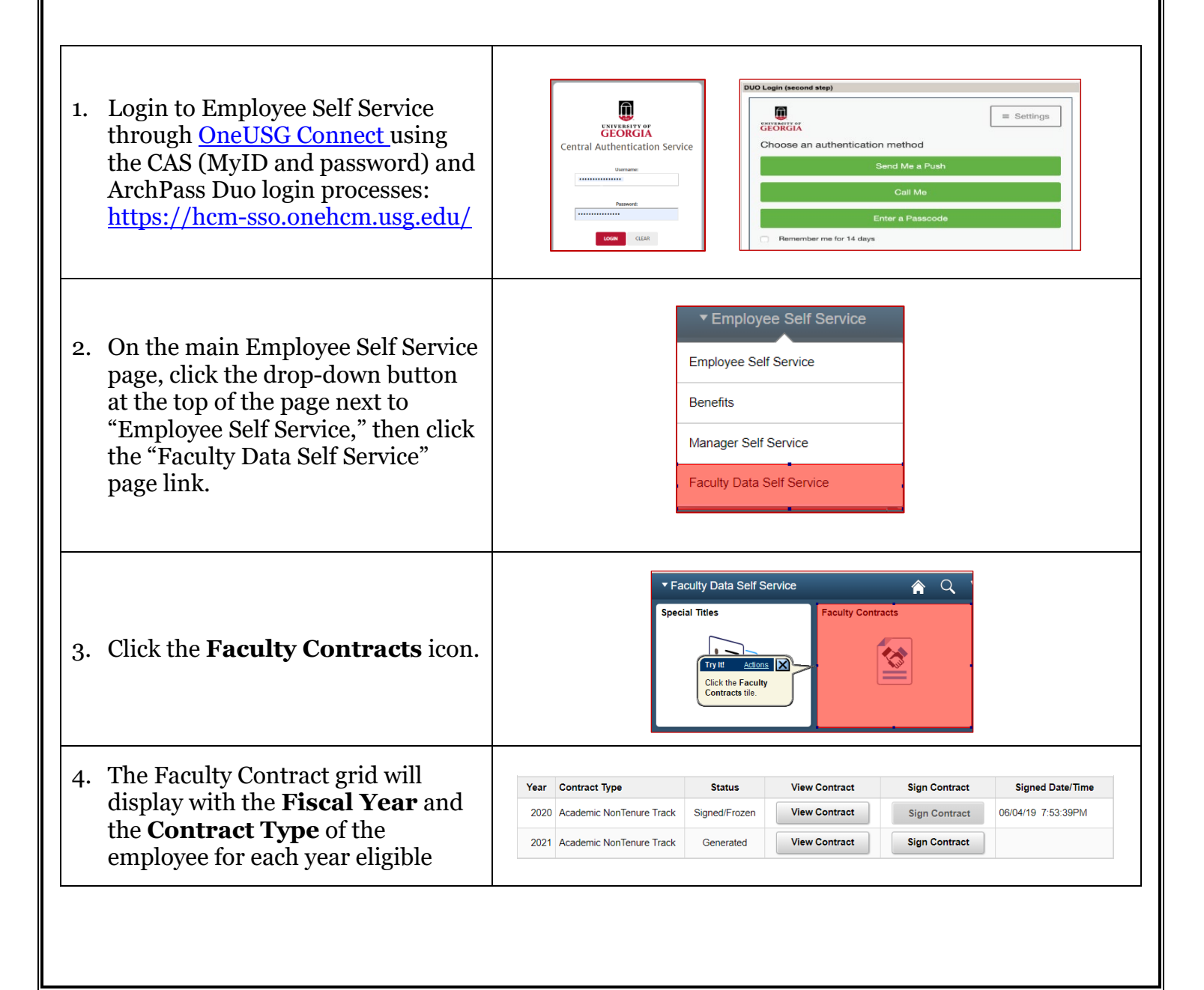

# **Contract Delivery for Faculty**

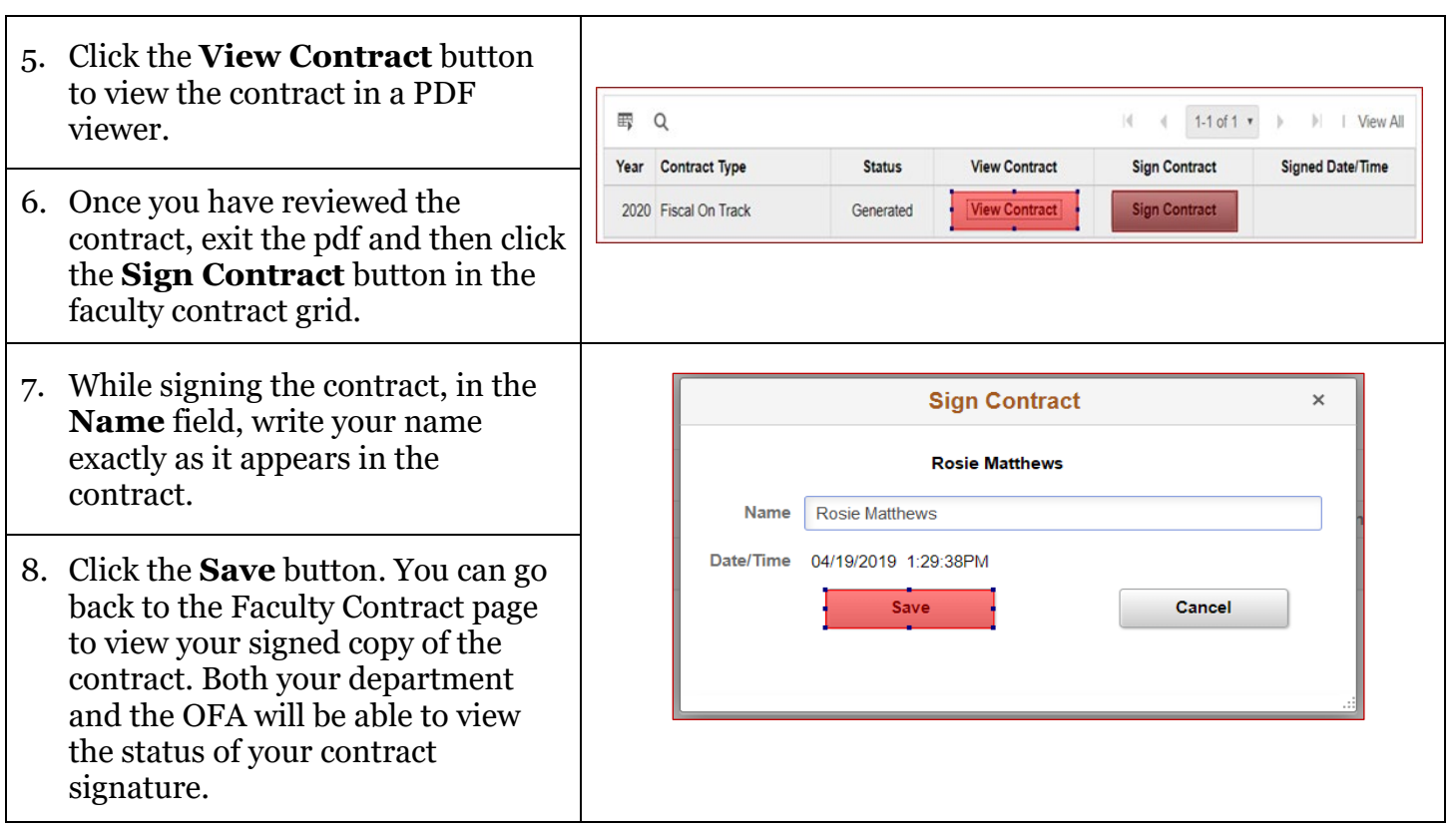

# **Additional Information**

- Resources and any additional details will be posted on the **Office of Faculty Affairs** website [\(https://provost.uga.edu/faculty-affairs/contracts/\).](https://provost.uga.edu/faculty-affairs/contracts/)
- Questions on this new contract process may be directed to Angie Carlson in the Office of Faculty Affairs at [Angelina.Carlson@uga.edu](mailto:baford@uga.edu) or 706-542-0547.